## Package 'spikes'

September 22, 2016

Type Package

Title Detecting Election Fraud from Irregularities in Vote-Share Distributions

Version 1.1

**Depends**  $R$  ( $>= 3.2.2$ ), emdbook

Date 2016-09-21

Author Arturas Rozenas

Maintainer Arturas Rozenas <ar199@nyu.edu>

Description Applies re-

sampled kernel density method to detect vote fraud. It estimates the proportion of coarse voteshares in the observed data relative to the null hypothesis of no fraud.

License GPL  $(>= 2)$ 

NeedsCompilation no

Repository CRAN

Date/Publication 2016-09-22 02:27:04

## R topics documented:

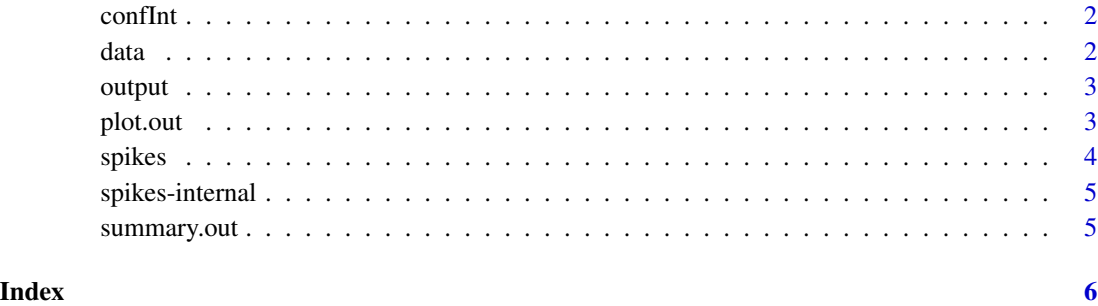

1

<span id="page-1-0"></span>

### Description

Estimates credible interval by (1) taking a draw from the posterior density (2) implementing the RKD step. The procedure is repeated boot times.

### Usage

confInt(object, boots = 100)

### Arguments

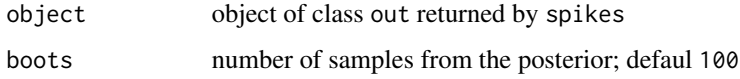

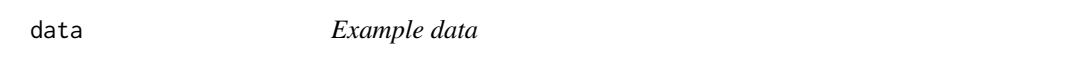

### Description

Synthetic dataset

### Usage

data("data")

### Format

Precinct-level election data from the 2011 Canadian parliamentary elections..

- N number of registered voters
- t turnout
- v votes for the Conservative party

### Examples

data(data)

<span id="page-2-0"></span>output *Ouput object*

### Description

An object of class out returned by spikes or confint.out.

### Usage

data("output")

### Examples

data(output) plot(output)

<span id="page-2-1"></span>plot.out *Plots output of* spikes

### Description

Plots the observed kernel density of data and the upper envelope of the resampled densities.

### Usage

## S3 method for class 'out'  $plot(x, main = NULL, ...)$ 

### Arguments

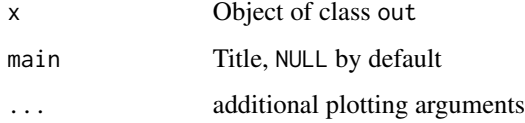

### Examples

data(output) plot(output)

### <span id="page-3-0"></span>Description

Implements the resampled kernel density method to detect the excess number of election results with coarse vote-shares (a coarse vote-share is a fraction with a low denominator).

### Usage

```
spikes(data, resamples = 1000, bw = 1e-04, grid = 1001, out = NULL)
```
### Arguments

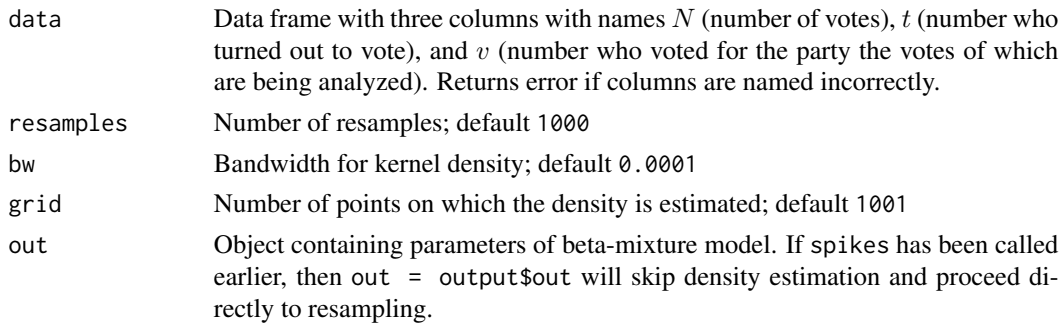

### Value

spikes returns object of class out.

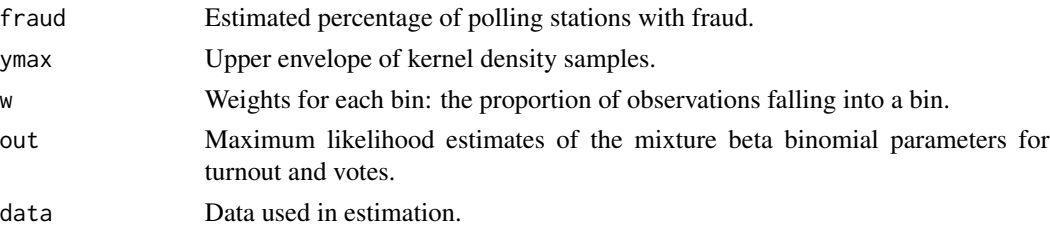

### See Also

See Also [plot.out](#page-2-1), [summary.out](#page-4-1)

### Examples

```
data(data)
## Not run:
out <- spikes(data, resamples = 1000)
## End(Not run)
```
<span id="page-4-0"></span>spikes-internal *Internal functions*

### Description

Internal functions, should not be called by user

<span id="page-4-1"></span>summary.out *Summarize*

### Description

Extracts estimate of fraud and 95 percent credible interval (if such is estimated) for the object of class out returned by spikes or confint.out.

### Usage

## S3 method for class 'out' summary(object, ...)

### Arguments

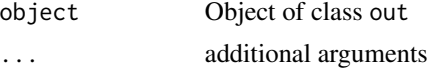

### Note

If the argument is from spikes, then summary returns degenerate credible interval, as it was not estimated. To return a proper credible interval, confint.out must take as its argument object returned by confint.out.

### Examples

```
data(output)
summary(output)
```
# <span id="page-5-0"></span>Index

∗Topic datasets data, [2](#page-1-0) output, [3](#page-2-0) a *(*spikes-internal*)*, [5](#page-4-0) bupdate *(*spikes-internal*)*, [5](#page-4-0) confInt, [2](#page-1-0) data, [2](#page-1-0) dmbeta *(*spikes-internal*)*, [5](#page-4-0) dmbetabinom *(*spikes-internal*)*, [5](#page-4-0) em.update *(*spikes-internal*)*, [5](#page-4-0) est.density *(*spikes-internal*)*, [5](#page-4-0) fraud *(*spikes-internal*)*, [5](#page-4-0) init *(*spikes-internal*)*, [5](#page-4-0) output, [3](#page-2-0) plot.out, [3,](#page-2-0) *[4](#page-3-0)* range01 *(*spikes-internal*)*, [5](#page-4-0) resample *(*spikes-internal*)*, [5](#page-4-0) rmnorm *(*spikes-internal*)*, [5](#page-4-0) roundr *(*spikes-internal*)*, [5](#page-4-0) samp.mat *(*spikes-internal*)*, [5](#page-4-0) spikes, [4](#page-3-0) spikes-internal, [5](#page-4-0) summary.out, *[4](#page-3-0)*, [5](#page-4-0) y.v *(*spikes-internal*)*, [5](#page-4-0)